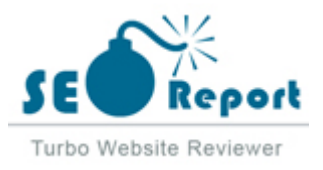

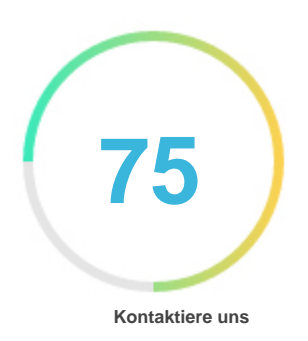

## Fehler - Erneut versuchen (Meldung fehlgeschlagen) Guru99.com

E-Mail 2022-02-01

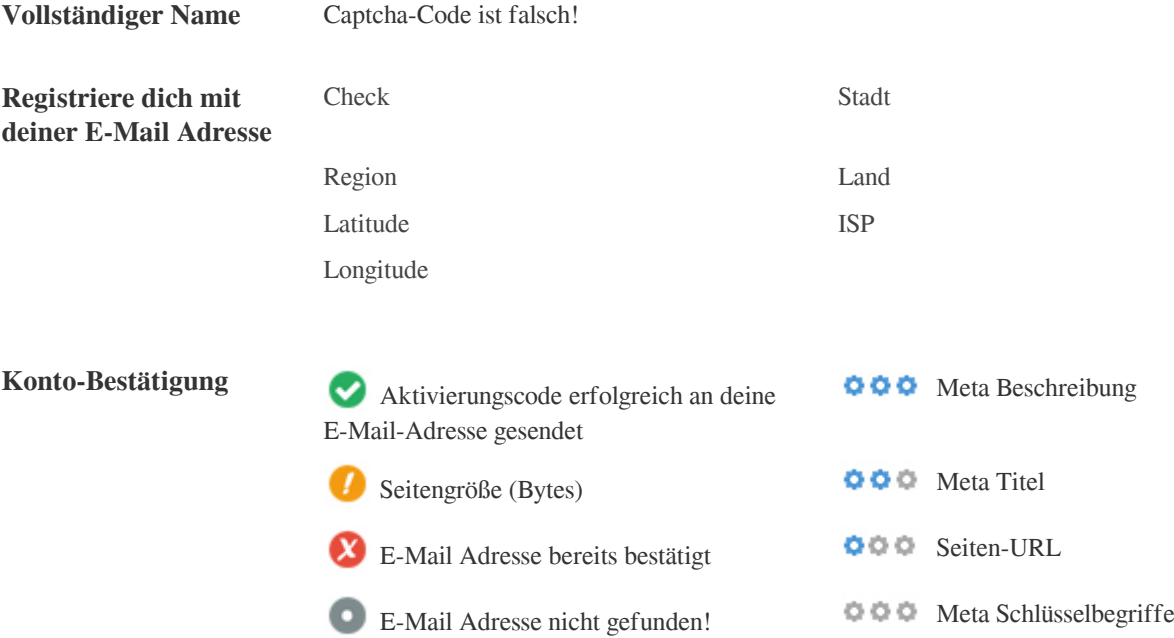

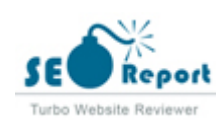

<span id="page-1-0"></span>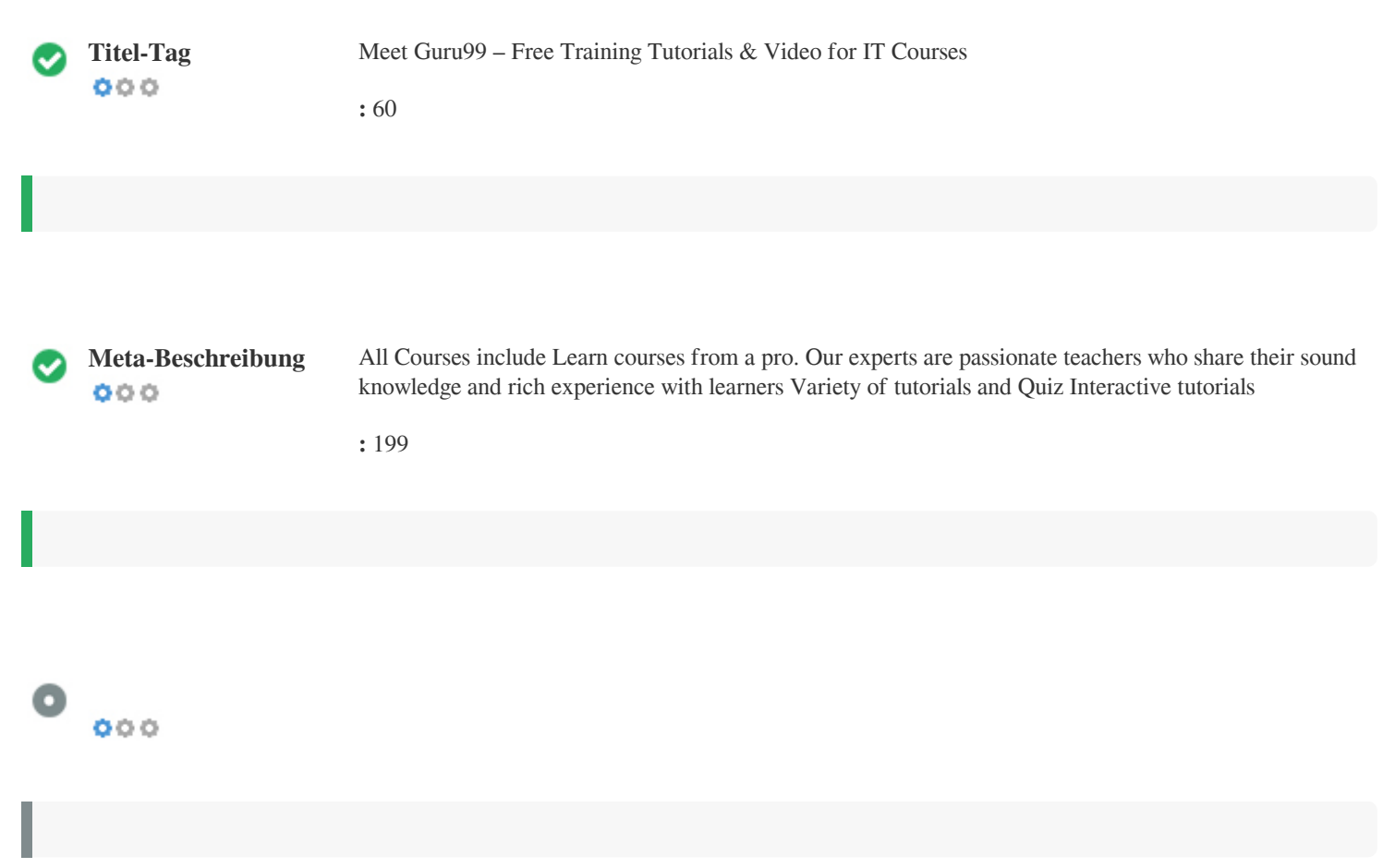

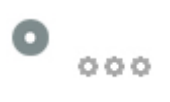

### Meet Guru99 – Free Training Tutorials & Video for IT Courses **guru99.com**/

All Courses include Learn courses from a pro. Our experts are passionate teachers who share their sound knowledge and rich experience with learners Variety of tutorials and Quiz Interactive tutorials

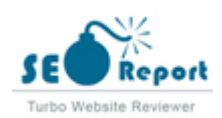

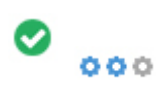

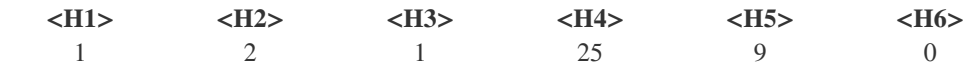

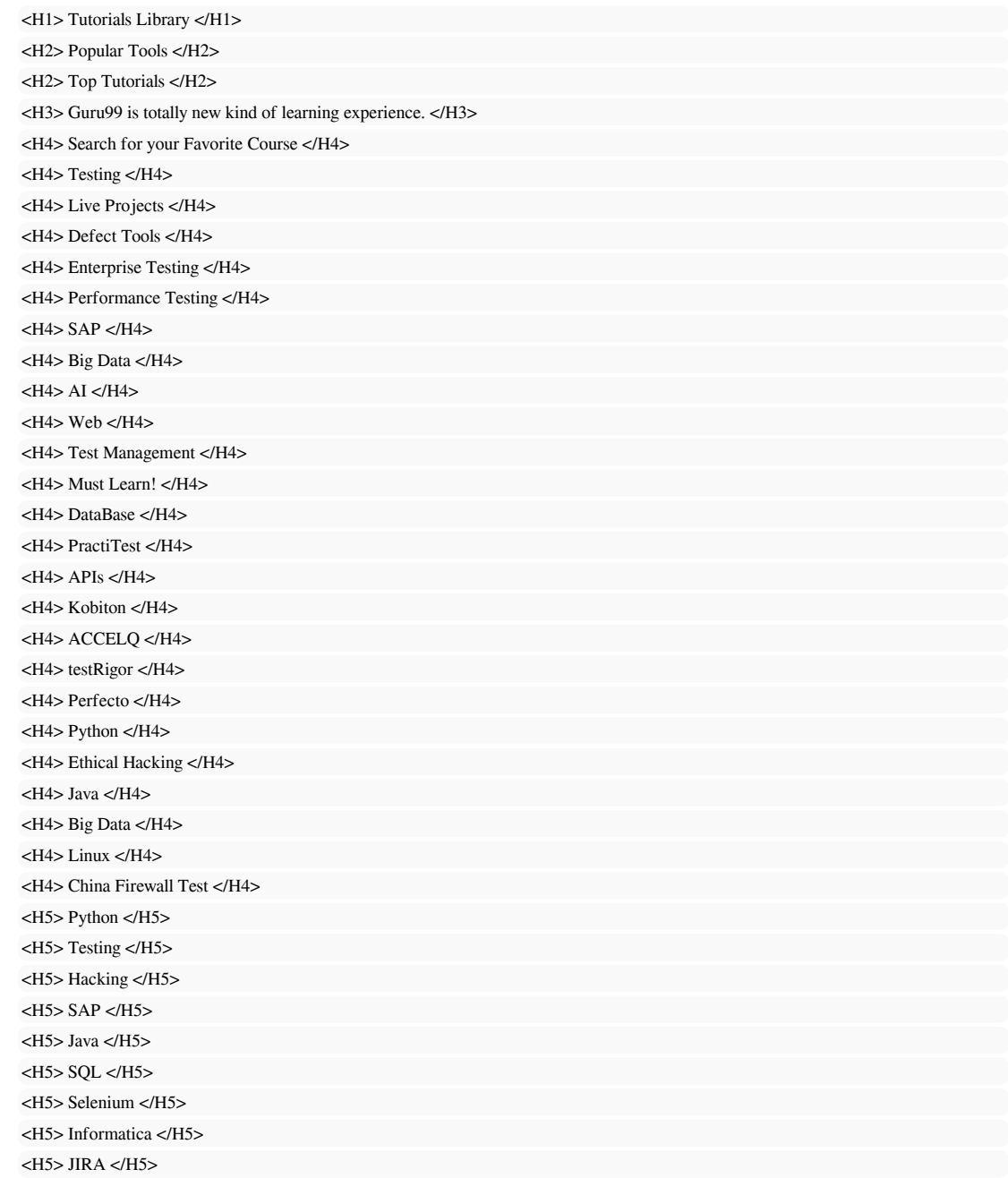

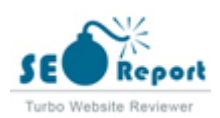

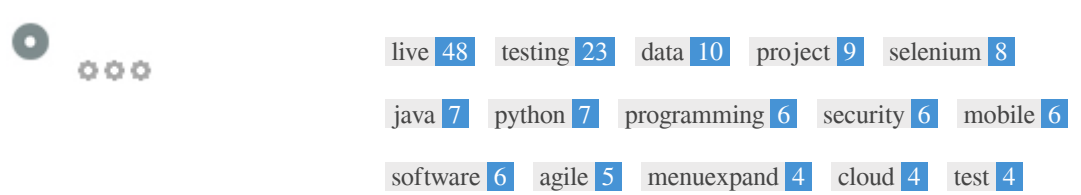

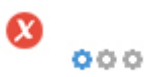

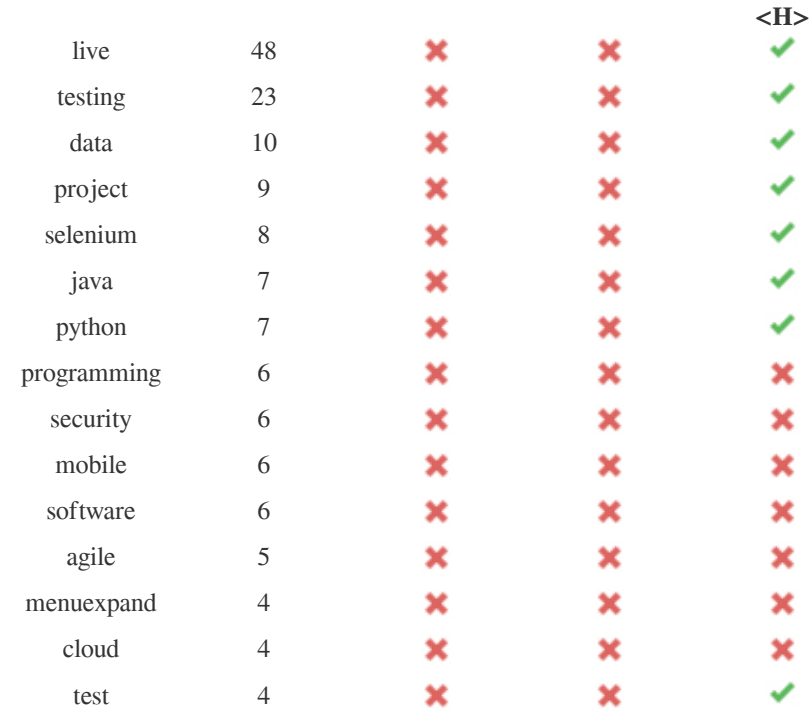

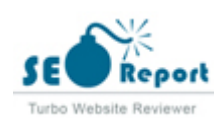

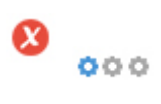

#### $\pmb{\times}$

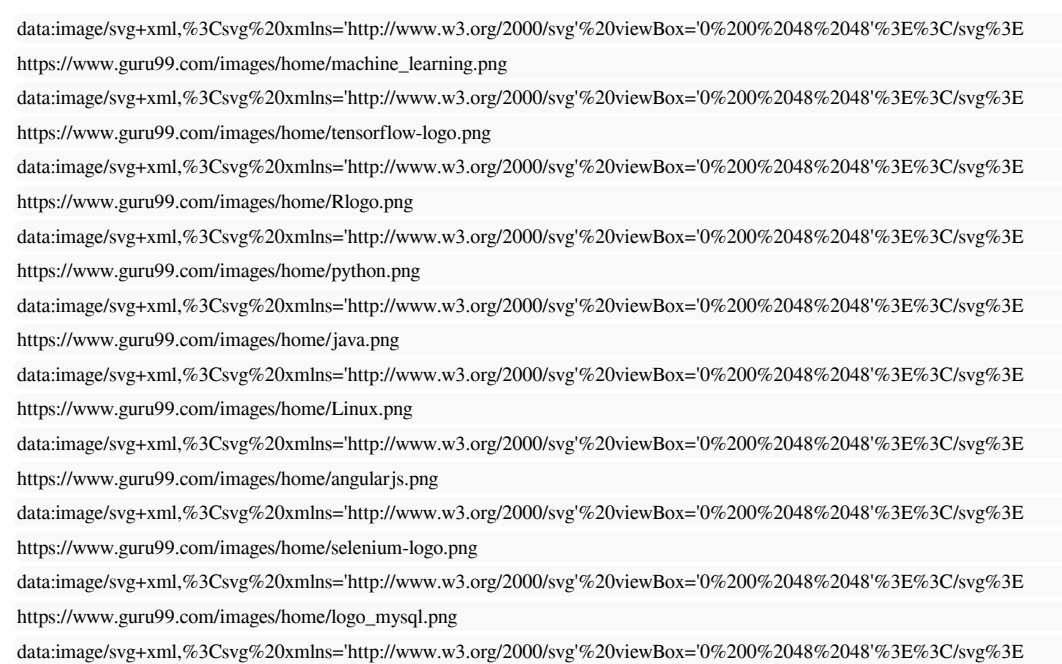

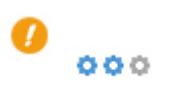

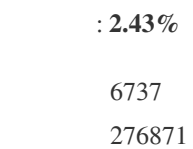

https://www.guru99.com/images/home/SAP.png

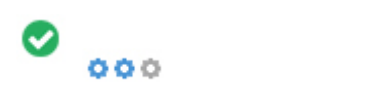

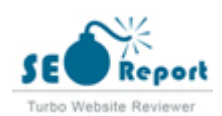

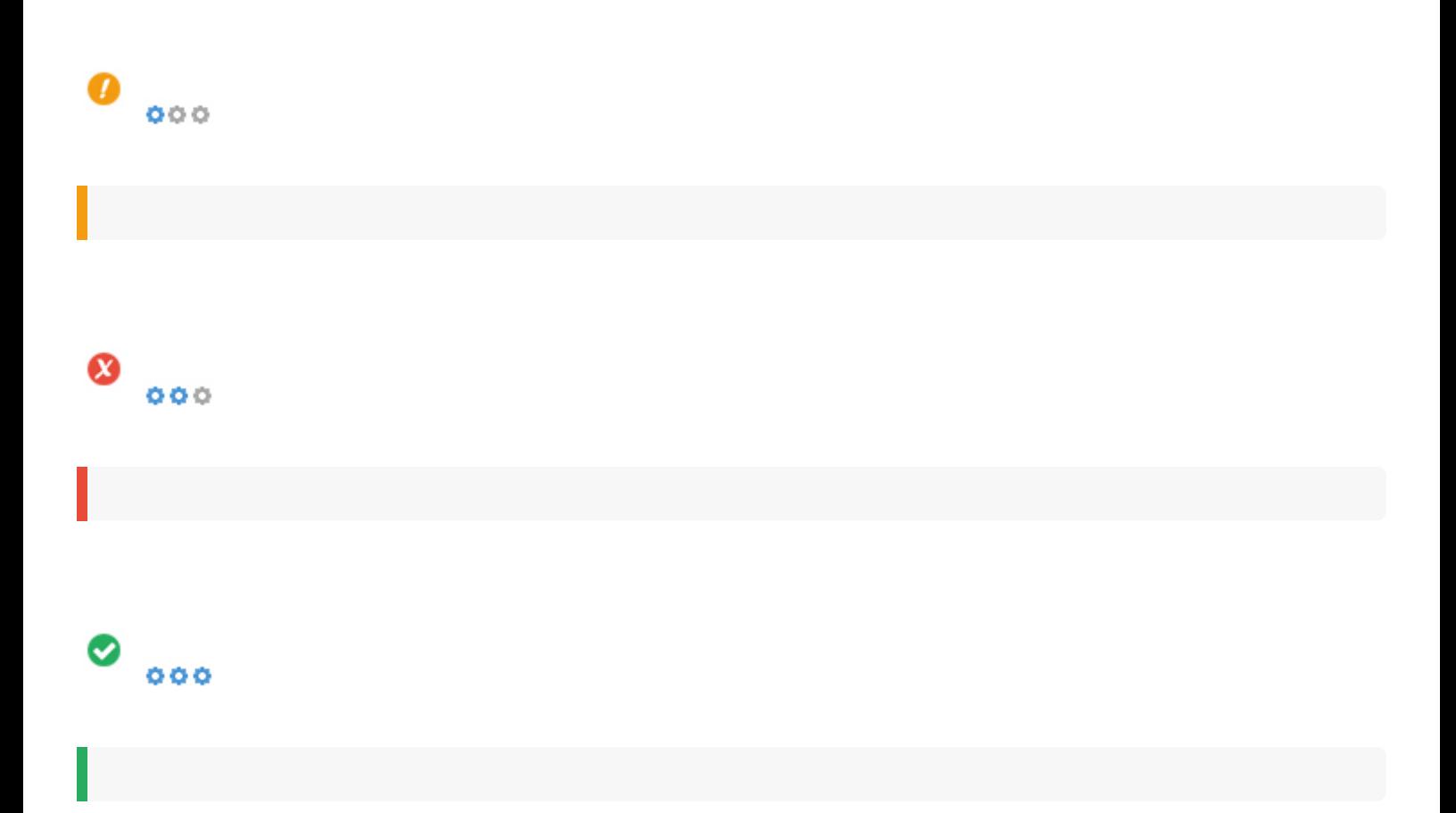

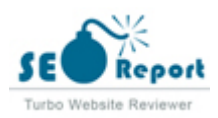

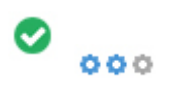

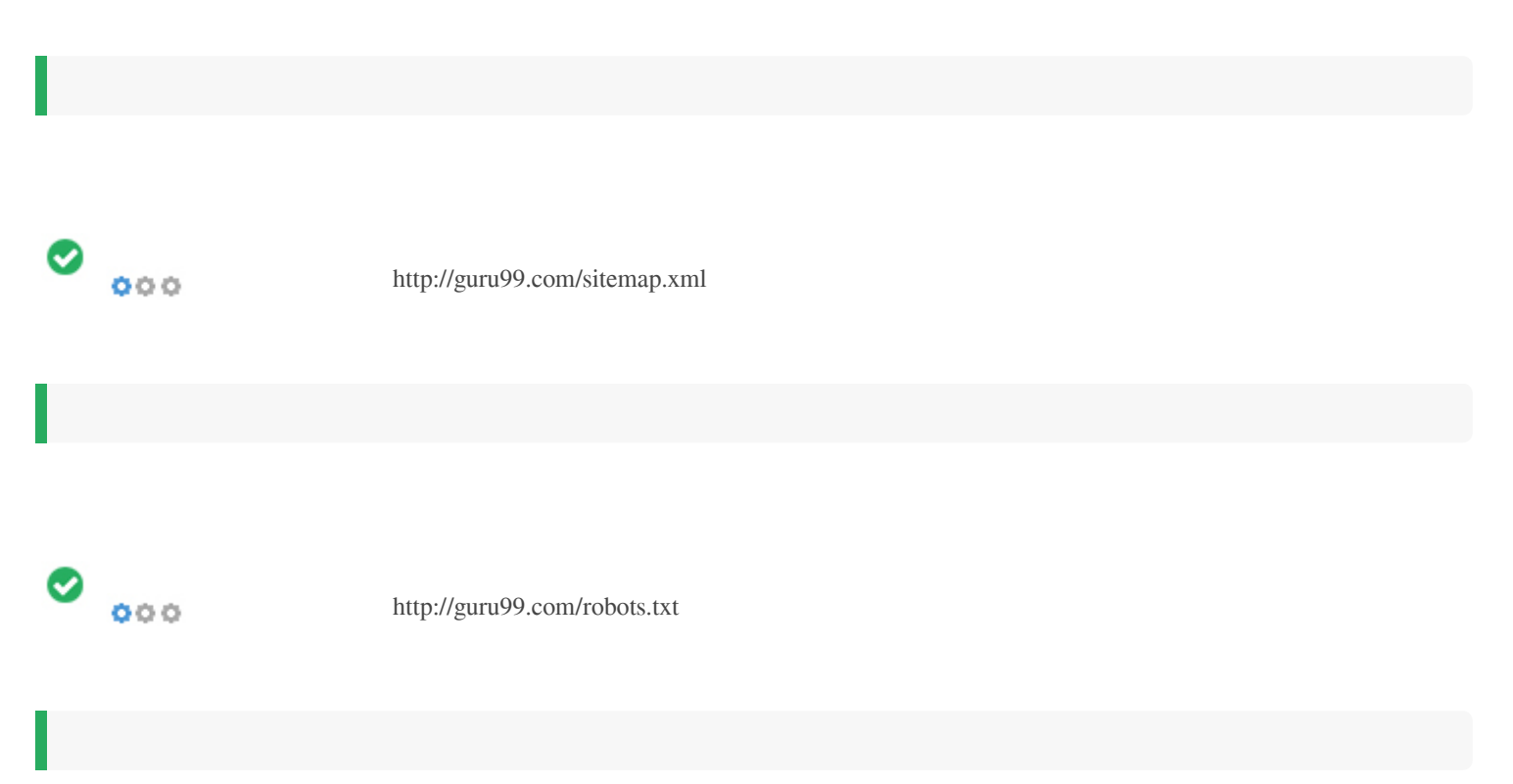

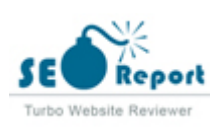

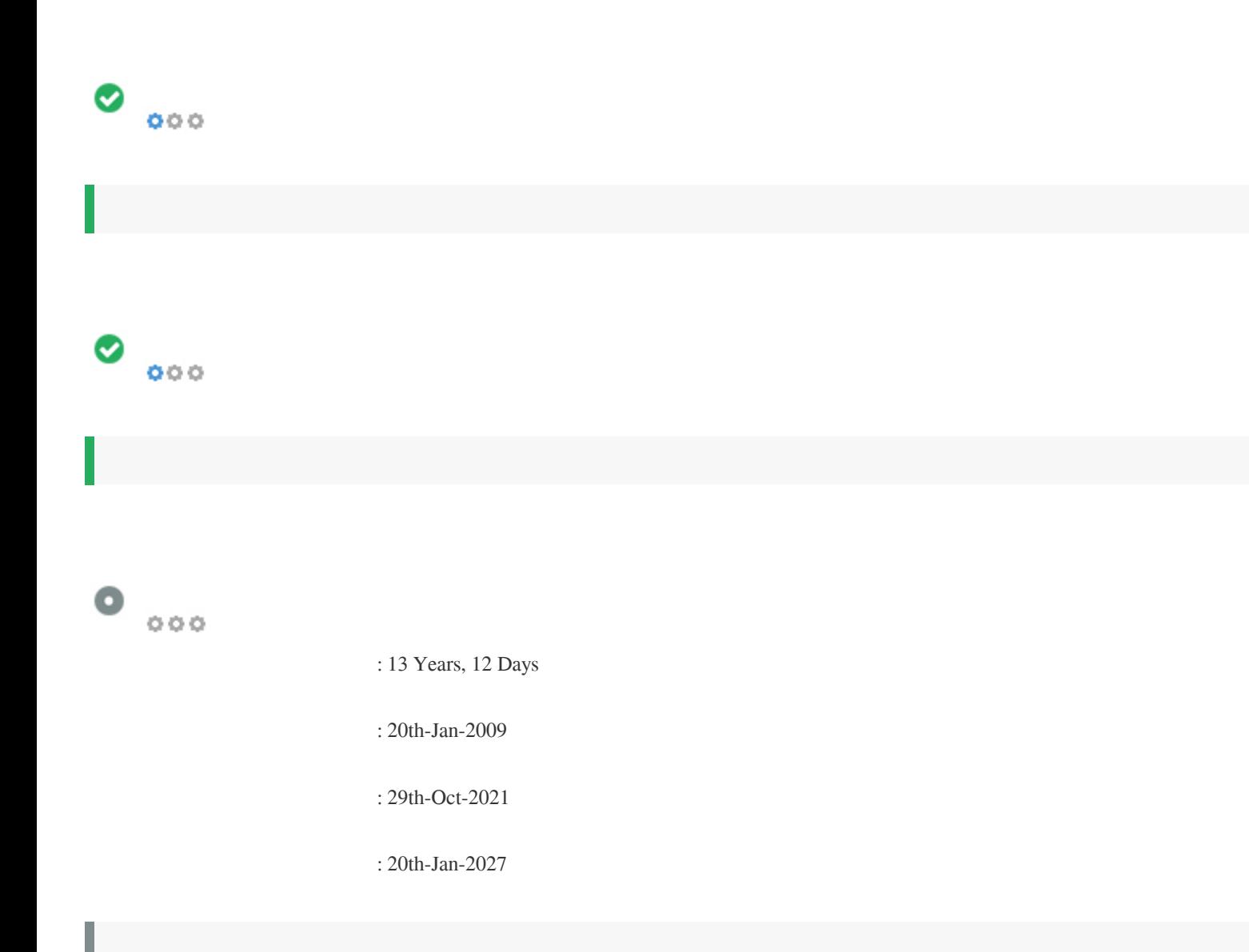

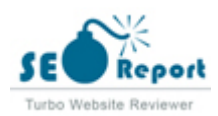

<span id="page-9-0"></span>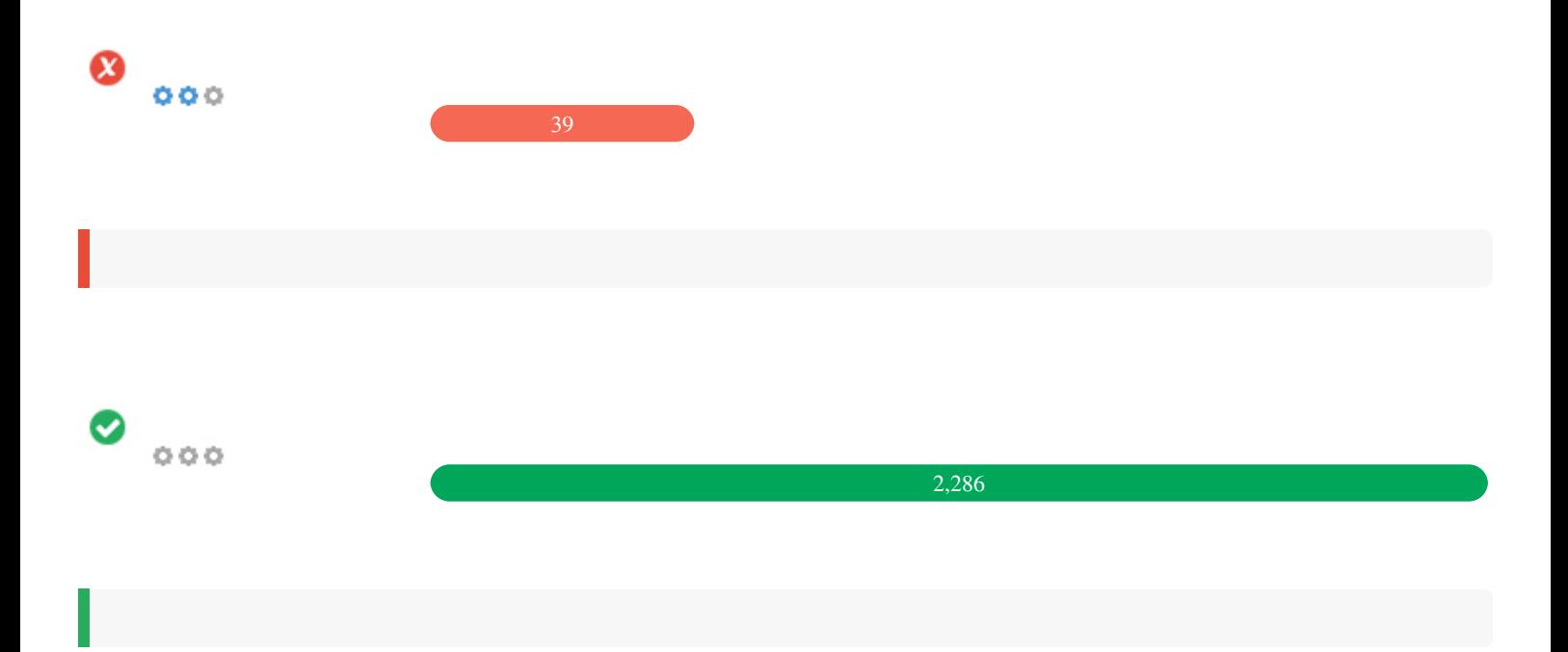

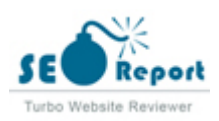

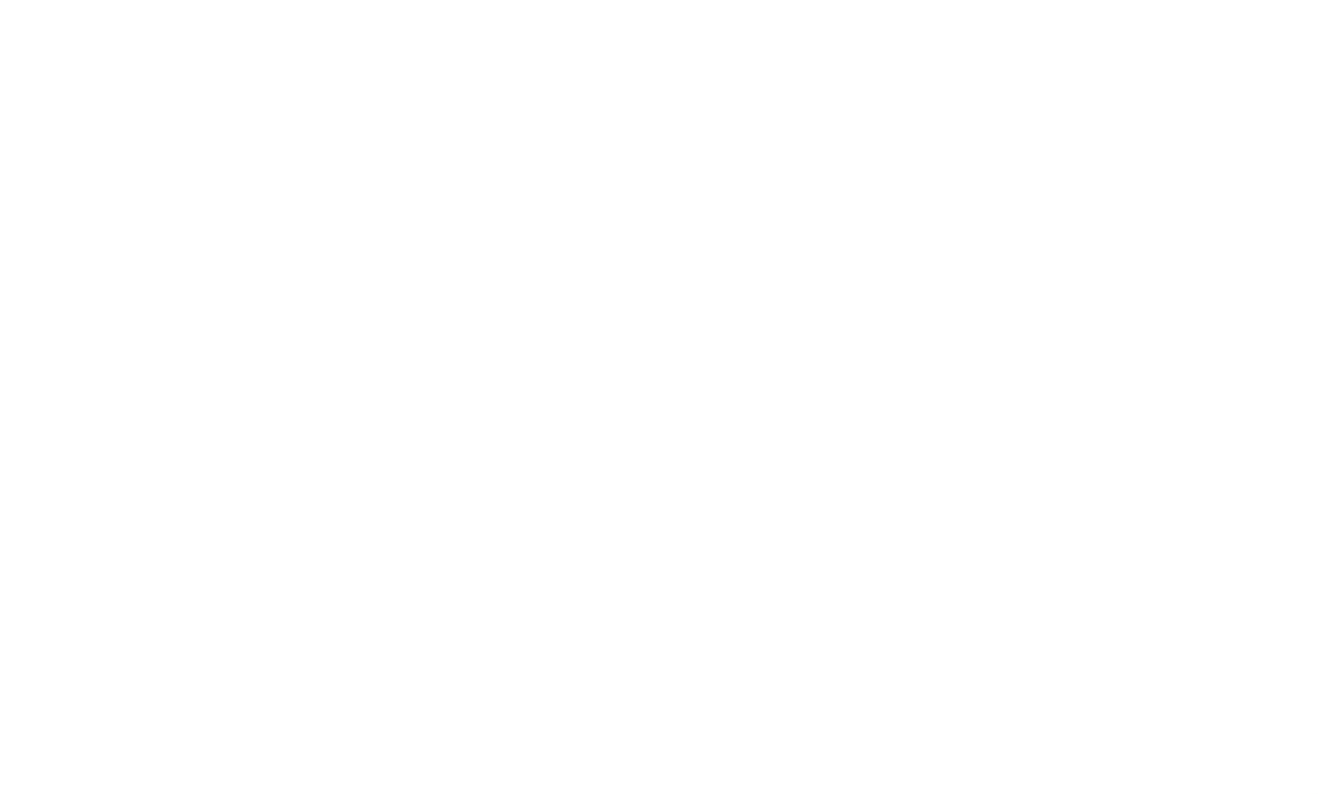

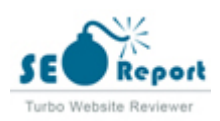

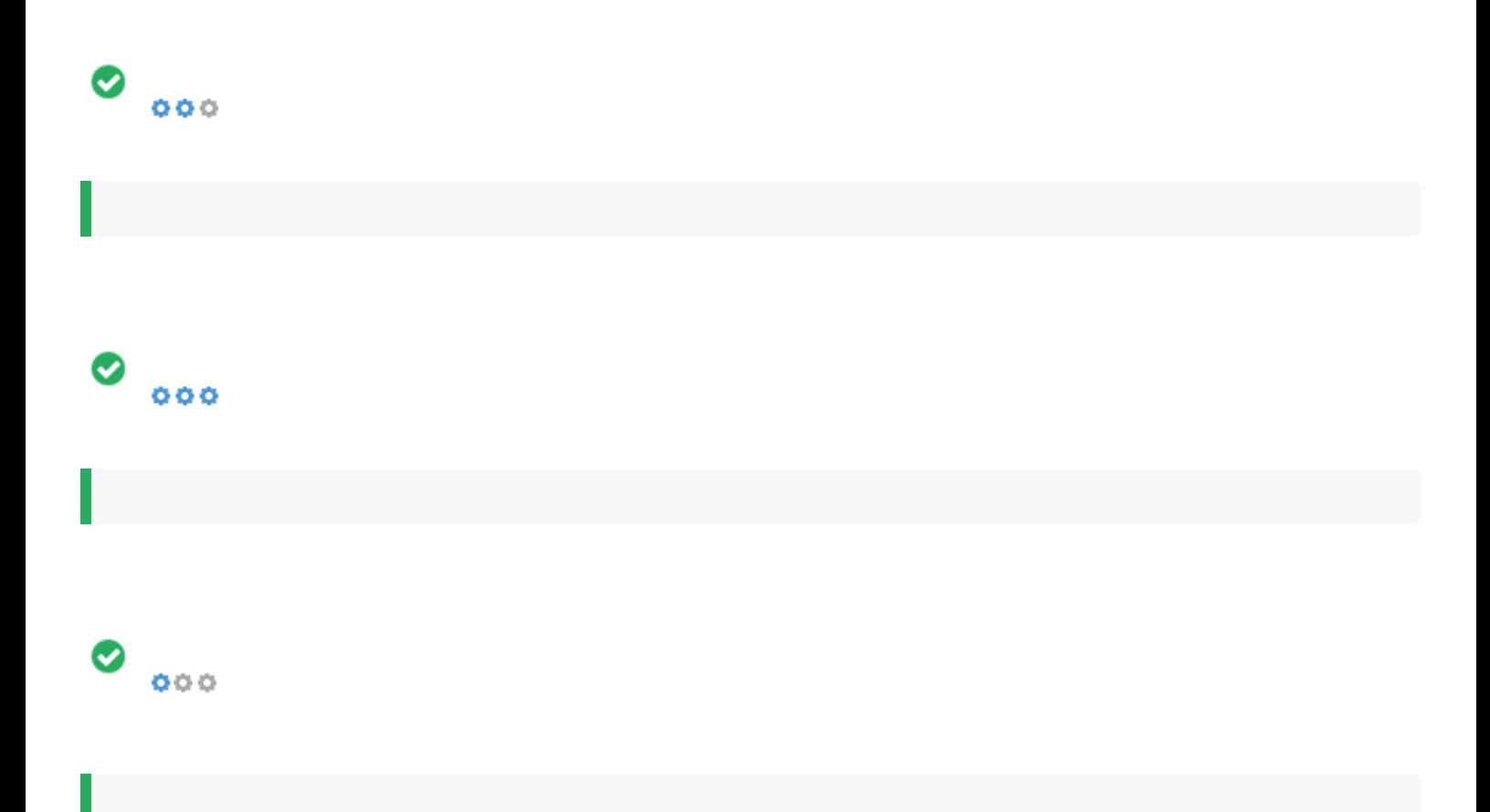

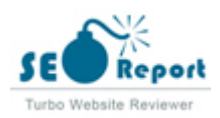

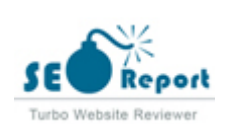

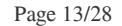

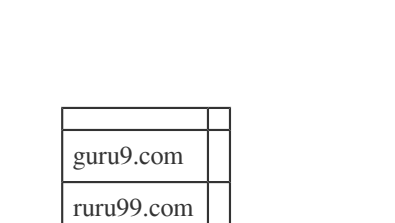

furu99.com vuru99.com turu99.com

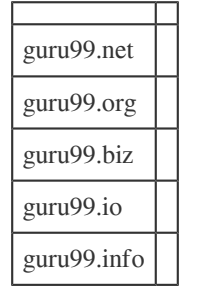

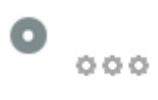

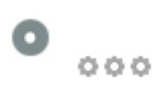

<span id="page-13-0"></span>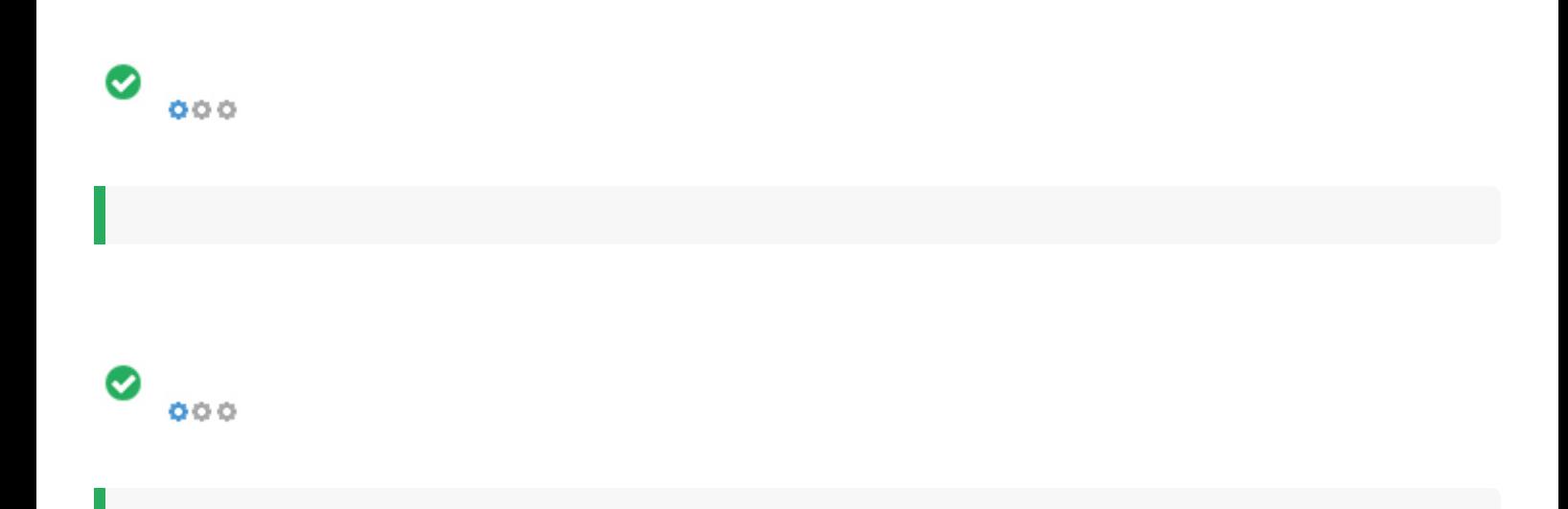

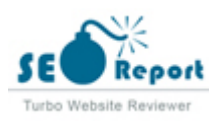

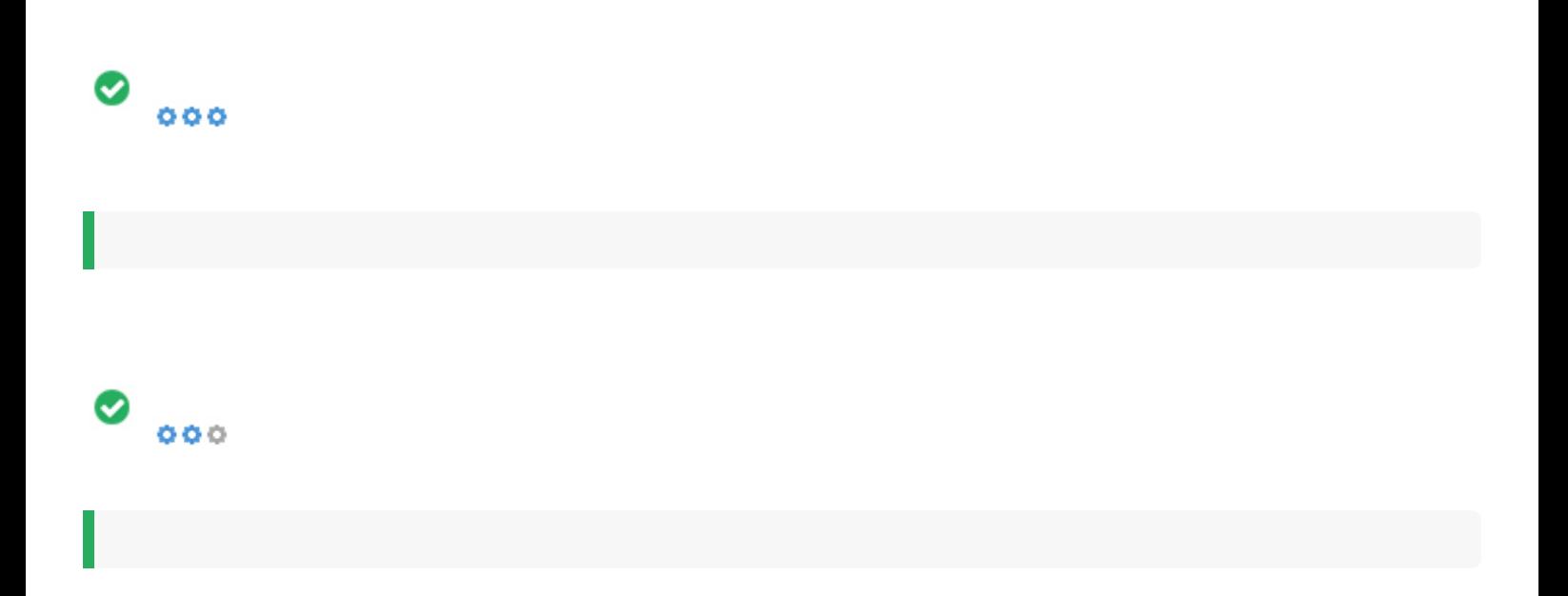

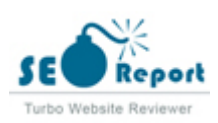

<span id="page-15-0"></span>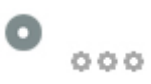

### Guru99 =

# Guru99 is totally new kind<br>of learning experience.

We make tons of efforts to take boredom out of learning and make it fun

## Search for your Favorite Course

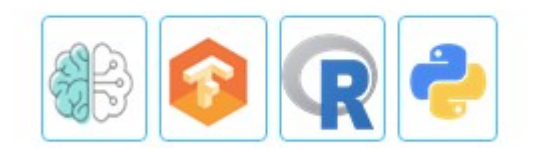

# **Tutorials Library**

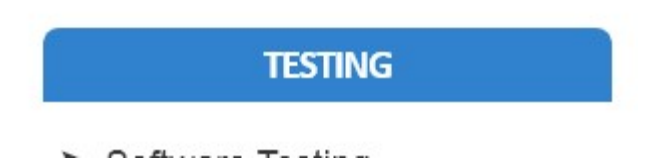

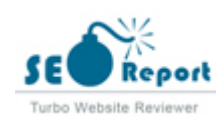

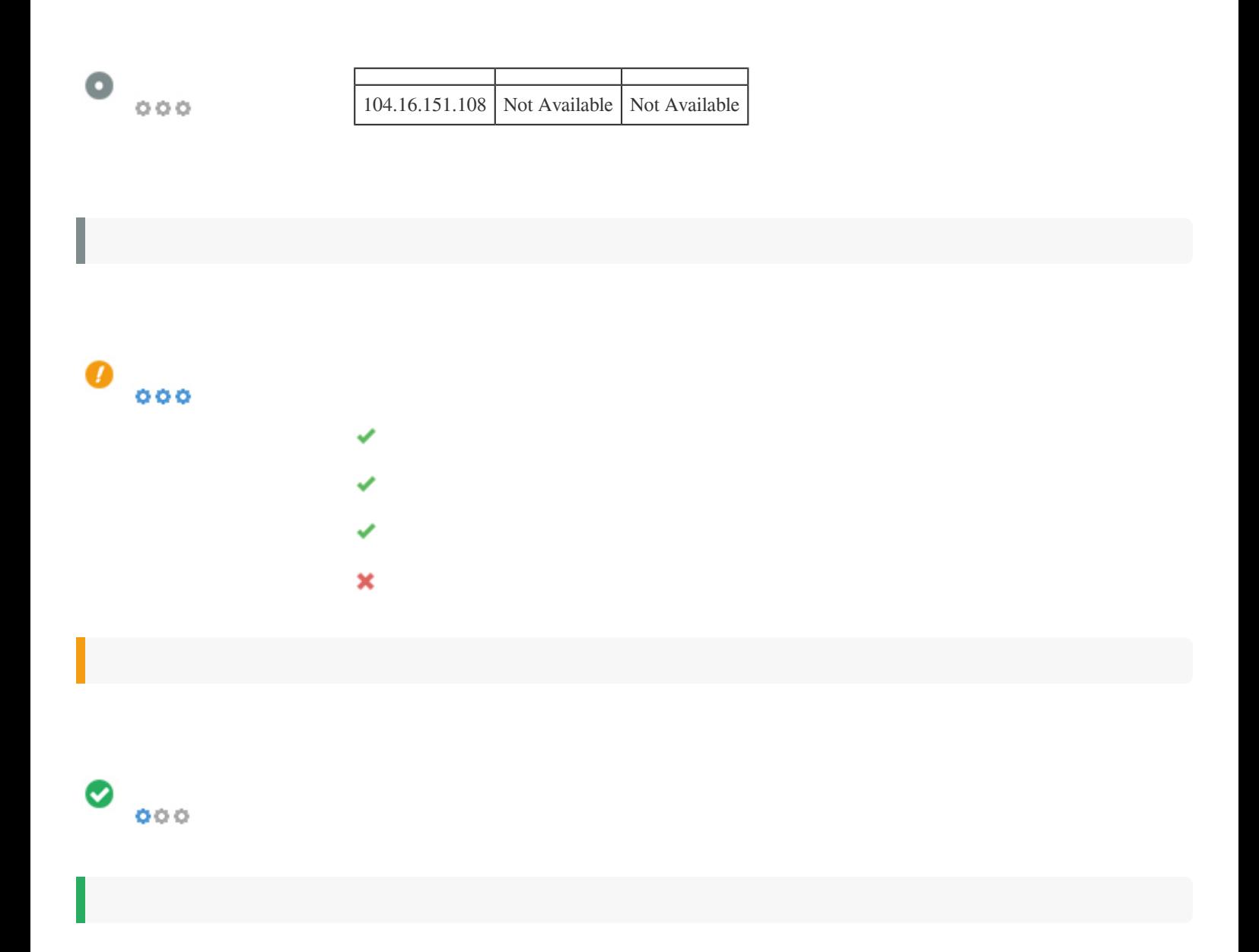

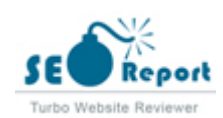

<span id="page-17-0"></span>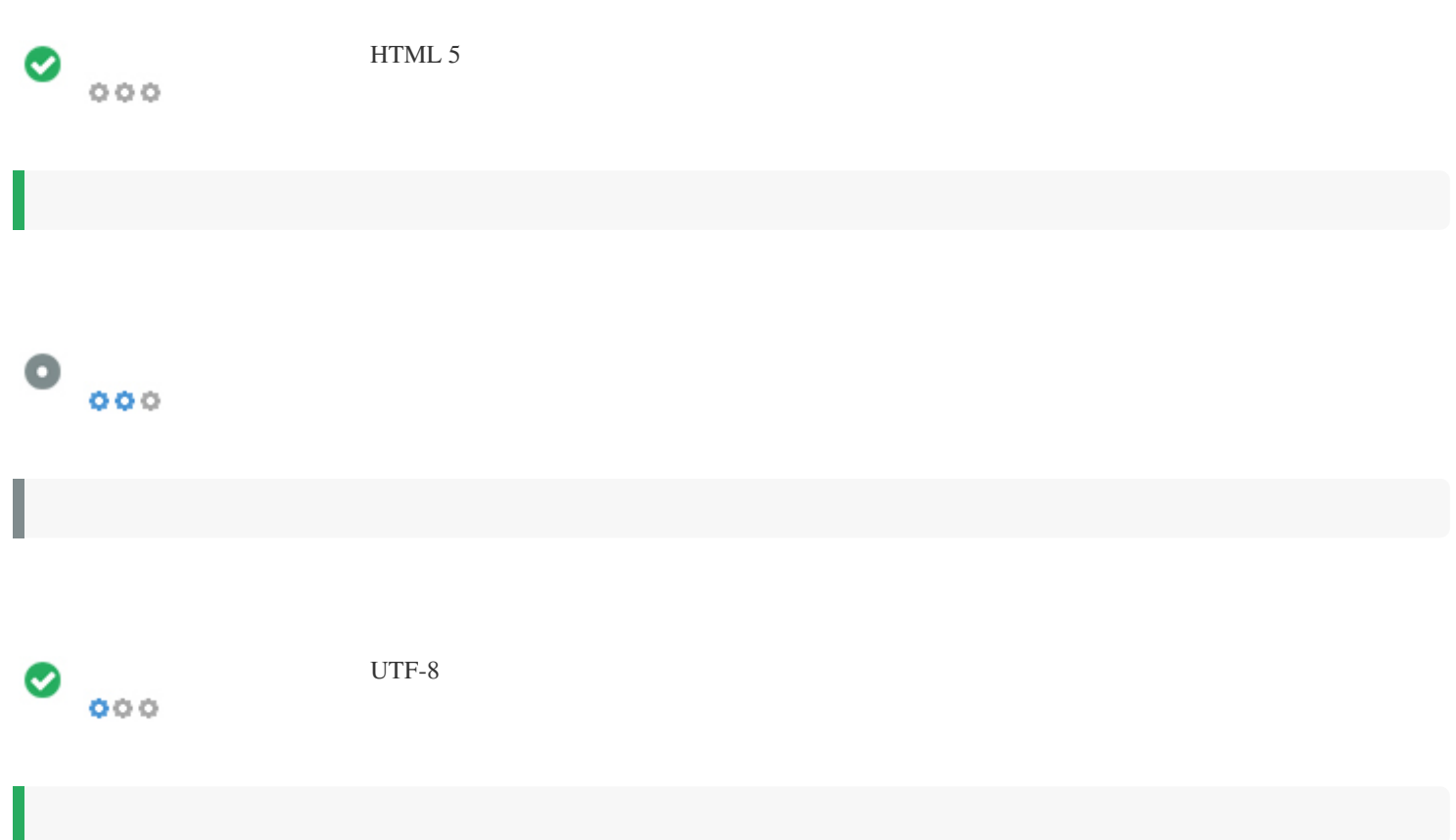

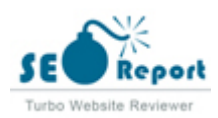

<span id="page-18-0"></span>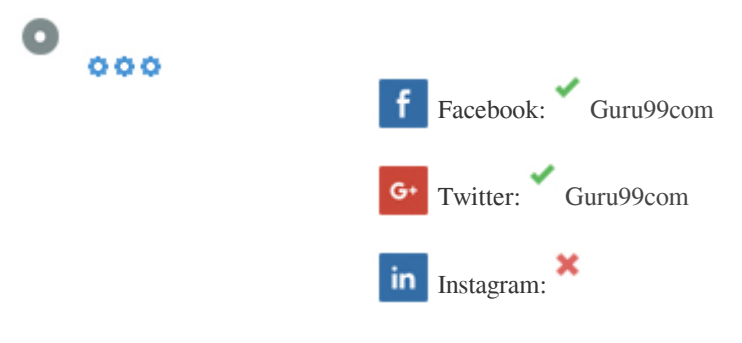

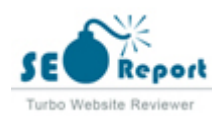

## <span id="page-19-0"></span>**Latitude**

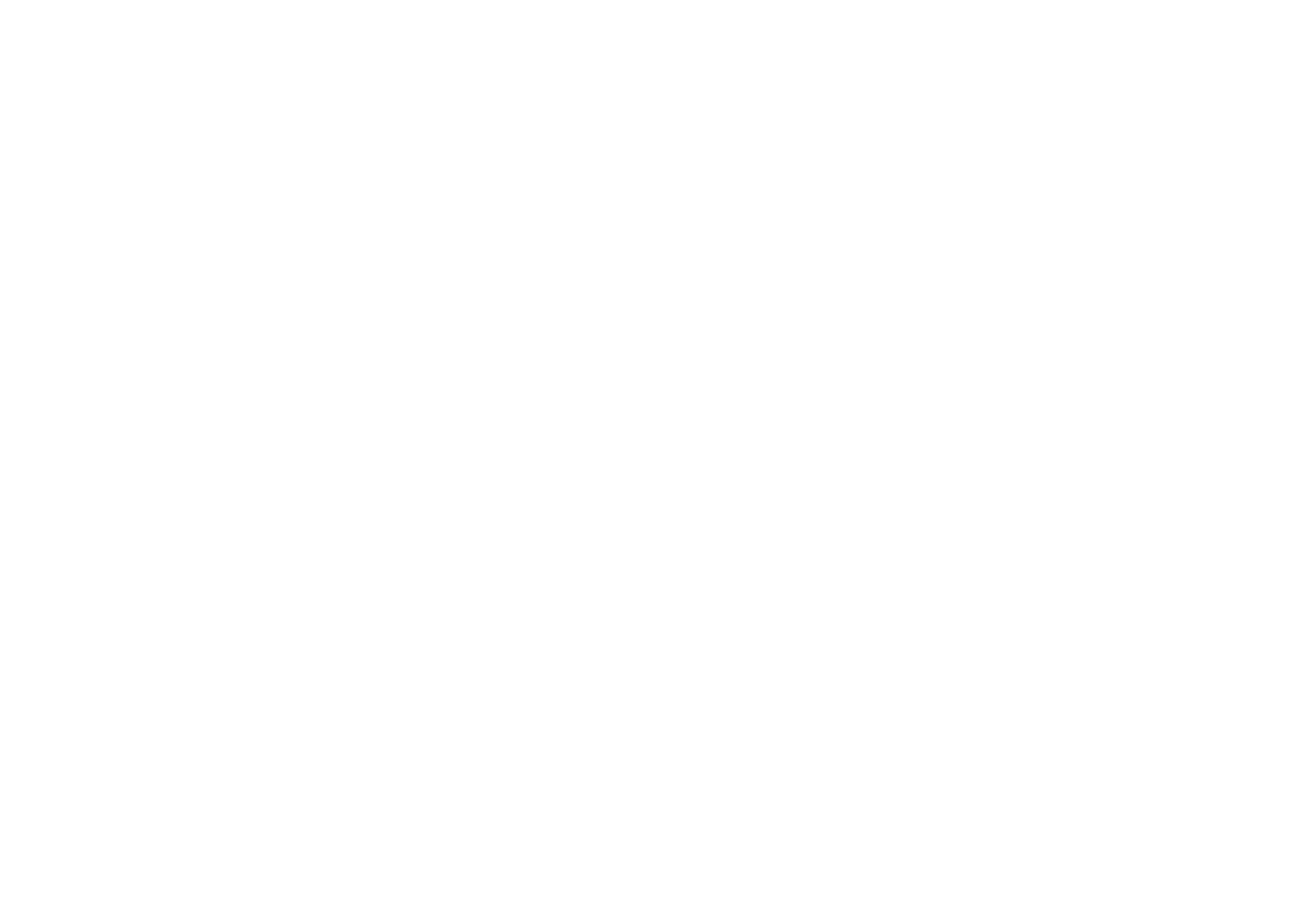

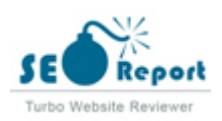

### **Longitude**

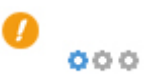

[No Anchor Text](https://www.guru99.com/) Dofollow [Home](http://guru99.com/) Dofollow Dofollow [TestingExpand](http://guru99.com/software-testing.html) Dofollow [Agile Testing](https://www.guru99.com/agile-testing-course.html) Dofollow [JUnit](http://guru99.com/junit-tutorial.html) Dofollow [Quality Center\(ALM\)](http://guru99.com/hp-alm-free-tutorial.html) Dofollow [Bugzilla](http://guru99.com/bugzilla-tutorial-for-beginners.html) Dofollow [HP Loadrunner](http://guru99.com/loadrunner-v12-tutorials.html) Dofollow [RPA](http://guru99.com/rpa-tutorial.html) Dofollow [Cucumber](https://www.guru99.com/cucumber-tutorials.html) Dofollow [SAP Testing](http://guru99.com/learn-sap-testing-create-your-first-sap-test-case.html) Dofollow [Database Testing](https://www.guru99.com/data-testing.html) Dofollow [Mobile Testing](http://guru99.com/mobile-testing.html) Dofollow [Selenium](http://guru99.com/selenium-tutorial.html) Dofollow **Dofollow** [ETL Testing](http://guru99.com/utlimate-guide-etl-datawarehouse-testing.html) Dofollow [Mantis](https://www.guru99.com/mantis-bug-tracker-tutorial.html) **Dofollow Dofollow Dofollow Dofollow Dofollow Dofollow Dofollow Dofollow Dofollow Dofollow Dofollow Dofollow Dofollow Dofollow Dofollow Dofollow Dofollow Dofollow Dofollow Dofol** [SoapUI](https://www.guru99.com/soapui-tutorial.html) Dofollow [JMeter](https://www.guru99.com/jmeter-tutorials.html) Dofollow [Postman](https://www.guru99.com/postman-tutorial.html) Dofollow **Dofollow** [TEST Management](https://www.guru99.com/test-management.html) Dofollow [JIRA](https://www.guru99.com/jira-tutorial-a-complete-guide-for-beginners.html) Dofollow [QTP](https://www.guru99.com/quick-test-professional-qtp-tutorial.html) Dofollow [TestLink](https://www.guru99.com/testlink-tutorial-complete-guide.html) Dofollow [SAPExpand](http://guru99.com/what-is-sap.html) Dofollow [ABAP](https://www.guru99.com/abap-tutorial.html) Dofollow [CRM](https://www.guru99.com/sap-crm-training.html) Dofollow [PI/PO](https://www.guru99.com/sap-pi-process-integration-tutorial.html) Dofollow Dofollow [APO](https://www.guru99.com/overview-of-sap-apo.html) Dofollow Dofollow [Crystal Reports](https://www.guru99.com/crystal-reports-tutorial.html) Dofollow [PP](https://www.guru99.com/sap-pp-tutorials.html) Dofollow [Beginners](https://www.guru99.com/what-is-sap.html) Dofollow [FICO](https://www.guru99.com/sap-fico-training-tutorials.html) Dofollow Dofollow [SD](https://www.guru99.com/free-sap-sd-training-course.html) Dofollow [Basis](https://www.guru99.com/sap-basis-training-tutorials.html) **Dofollow Dofollow** [HANA](https://www.guru99.com/sap-hana-tutorial.html) Dofollow [SAPUI5](https://www.guru99.com/sapui5-tutorial.html) Dofollow [BODS](https://www.guru99.com/sap-bods-tutorial.html) Dofollow [HR](https://www.guru99.com/sap-hcm.html) Dofollow [Security Tutorial](https://www.guru99.com/overview-of-sap-security.html) Dofollow [BI/BW](https://www.guru99.com/sap-bi.html) Dofollow [MM](https://www.guru99.com/sap-mm-training-tutorials.html) Dofollow [Solution Manager](https://www.guru99.com/overview-of-sap-solution-manager.html) Dofollow [BPC](https://www.guru99.com/sap-bpc.html) Dofollow [QM](https://www.guru99.com/sap-quality-management-qm-tutorial.html) Dofollow [Successfactors](https://www.guru99.com/sap-successfactor.html) Dofollow [CO](https://www.guru99.com/co-tutorials.html) Dofollow [Payroll](https://www.guru99.com/sap-payroll.html) **Dofollow** 

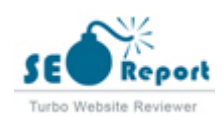

[WebExpand](http://guru99.com/java-tutorial.html) Dofollow [Apache](https://www.guru99.com/apache.html) Dofollow Dofollow [Java](https://www.guru99.com/java-tutorial.html) Dofollow [PHP](https://www.guru99.com/php-tutorials.html) Dofollow [SQL Server](https://www.guru99.com/ms-sql-server-tutorial.html) Dofollow [AngularJS](https://www.guru99.com/angularjs-tutorial.html) Dofollow [JSP](https://www.guru99.com/jsp-tutorial.html) Dofollow [PL/SQL](https://www.guru99.com/pl-sql-tutorials.html) Dofollow [UML](https://www.guru99.com/uml-tutorial.html) Dofollow [ASP.NET](https://www.guru99.com/asp-net-tutorial.html) Dofollow [Kotlin](https://www.guru99.com/kotlin-tutorial.html) Dofollow [PostgreSQL](https://www.guru99.com/postgresql-tutorial.html) Dofollow [VB.NET](https://www.guru99.com/vb-net-tutorial.html) Dofollow [C](https://www.guru99.com/c-programming-tutorial.html) Dofollow [Linux](https://www.guru99.com/unix-linux-tutorial.html) Dofollow [Python](https://www.guru99.com/python-tutorials.html) Dofollow [VBScript](https://www.guru99.com/vbscript-tutorials-for-beginners.html) Dofollow [C#](https://www.guru99.com/c-sharp-tutorial.html) Dofollow [MariaDB](https://www.guru99.com/mariadb-tutorial-install.html) Dofollow [ReactJS](https://www.guru99.com/reactjs-tutorial.html) Dofollow [Web Services](https://www.guru99.com/web-services-tutorial.html) Dofollow [C++](https://www.guru99.com/cpp-programming-tutorial.html) Dofollow [MS Access](https://www.guru99.com/ms-access-tutorial.html) Dofollow [Ruby & Rails](https://www.guru99.com/ruby-on-rails-tutorial.html) Dofollow [WPF](https://www.guru99.com/wpf-tutorial.html) Dofollow [CodeIgniter](https://www.guru99.com/codeigniter-tutorial.html) Dofollow [MySQL](https://www.guru99.com/mysql-tutorial.html) Dofollow [Scala](https://www.guru99.com/scala-tutorial.html) Dofollow [SQLite](https://www.guru99.com/sqlite-tutorial.html) Dofollow **[DBMS](https://www.guru99.com/dbms-tutorial.html)** Dofollow [Node.js](https://www.guru99.com/node-js-tutorial.html) Dofollow [SQL](https://www.guru99.com/sql.html) Dofollow [Perl](https://www.guru99.com/perl-tutorials.html) Dofollow [JavaScript](https://www.guru99.com/interactive-javascript-tutorials.html) Dofollow [Must LearnExpand](http://guru99.com/design-analysis-algorithms-tutorial.html) Dofollow [Accounting](https://www.guru99.com/accounting.html) Dofollow [Embedded Systems](https://www.guru99.com/embedded-systems-tutorial.html) Dofollow [Prep](https://www.guru99.com/free-online-course-with-certificate.html) Dofollow [Algorithms](https://www.guru99.com/design-analysis-algorithms-tutorial.html) Dofollow [Ethical Hacking](https://www.guru99.com/ethical-hacking-tutorials.html) Dofollow Dofollow Dofollow [PMP](https://www.guru99.com/pmp-tutorial.html) Dofollow [Android](https://www.guru99.com/android-tutorial.html) Dofollow [Excel Tutorial](https://www.guru99.com/excel-tutorials.html) Dofollow [Photoshop](https://www.guru99.com/photoshop-tutorials.html) Dofollow Dofollow Dofollow [Blockchain](https://www.guru99.com/cryptocurrency-tutorial.html) Dofollow [Go Programming](https://www.guru99.com/google-go-tutorial.html) Dofollow [Project Management](https://www.guru99.com/project-management-tutorial.html) Dofollow [Business Analyst](https://www.guru99.com/business-analyst-tutorial-course.html) Dofollow Dofollow [IoT](https://www.guru99.com/iot-tutorial.html) Dofollow [Reviews](https://www.guru99.com/best-hard-disks.html) Dofollow [Build Website](https://www.guru99.com/best-domain-name-generators.html) **Dofollow Dofollow Dofollow Dofollow Dofollow Dofollow Dofollow Dofollow Dofollow Dofollow Dofollow Dofollow Dofollow Dofollow Dofollow Dofollow Dofollow Dofollow Dofollow** [ITIL](https://www.guru99.com/itil-framework-process.html) Dofollow

[SAP Tutorial](https://www.guru99.com/sap-training-hub.html) Dofollow Contract the Contract of the Contract of the Contract of the Contract of the Contract of the Contract of the Contract of the Contract of the Contract of the Contract of the Contract of the Contract of

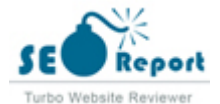

[Salesforce](https://www.guru99.com/salesforce-tutorial.html) Dofollow [Cloud Computing](https://www.guru99.com/cloud-computing-for-beginners.html) Dofollow [Jenkins](https://www.guru99.com/jenkins-tutorial.html) Dofollow [SEO](https://www.guru99.com/seo-tutorial.html) Dofollow [COBOL](https://www.guru99.com/learn-cobol-programming-tutorial.html) Dofollow Dofollow [MIS](https://www.guru99.com/mis-tutorial.html) Dofollow Dofollow [Software Engineering](https://www.guru99.com/software-engineering-tutorial.html) Dofollow [Compiler Design](https://www.guru99.com/compiler-tutorial.html) Dofollow [Networking](https://www.guru99.com/data-communication-computer-network-tutorial.html) Dofollow Research and the United States of the United States of the United States of the United States of the United States of the United States of the United States of the United States of the United States of [VBA](https://www.guru99.com/vba-tutorial.html) Dofollow [Movie](https://www.guru99.com/anime-websites-watch-online-free.html) Dofollow Dofollow [Operating System](https://www.guru99.com/os-tutorial.html) Dofollow [VPN](https://www.guru99.com/best-free-vpns-for-windows.html) Dofollow [Big DataExpand](http://guru99.com/bigdata-tutorials.html) Dofollow [AWS](https://www.guru99.com/aws-tutorial.html) Dofollow [Hive](https://www.guru99.com/hive-tutorials.html) Dofollow Dofollow [Power BI](https://www.guru99.com/power-bi-tutorial.html) Dofollow [Big Data](https://www.guru99.com/bigdata-tutorials.html) Dofollow [Informatica](https://www.guru99.com/informatica-tutorials.html) Dofollow [Qlikview](https://www.guru99.com/qlikview-tutorial.html) Dofollow [Cassandra](https://www.guru99.com/cassandra-tutorial.html) Dofollow [MicroStrategy](https://www.guru99.com/microstrategy-tutorial.html) Dofollow Dofollow [Tableau](https://www.guru99.com/tableau-tutorial.html) Dofollow [Cognos](https://www.guru99.com/cognos-tutorial.html) Dofollow [MongoDB](https://www.guru99.com/mongodb-tutorials.html) Dofollow Dofollow [Talend](https://www.guru99.com/talend-tutorial.html) Dofollow Dofollow [Data Warehousing](https://www.guru99.com/data-warehousing-tutorial.html) Dofollow [NiFi](https://www.guru99.com/apache-nifi-tutorial.html) Dofollow [ZooKeeper](https://www.guru99.com/zookeeper-tutorial.html) Dofollow [DevOps](https://www.guru99.com/devops-tutorial.html) Dofollow [OBIEE](https://www.guru99.com/obiee-tutorial.html) Dofollow [Pentaho](https://www.guru99.com/pentaho-tutorial.html) Dofollow [HBase](https://www.guru99.com/hbase-tutorials.html) Dofollow [Live ProjectExpand](http://guru99.com/live-testing-project.html) Dofollow [Live Agile Testing](https://www.guru99.com/live-agile-testing-project.html) Dofollow [Live Selenium Project](https://www.guru99.com/live-selenium-project.html) Dofollow [Live HP ALM](https://www.guru99.com/live-interactive-exercise-hp-alm.html) Dofollow [Live Selenium 2](https://www.guru99.com/live-ecommerce-project.html) Dofollow [Live Java Project](https://www.guru99.com/live-java-project.html) Dofollow [Live Security Testing](https://www.guru99.com/live-penetration-testing-project.html) Dofollow [Live Mobile Testing](https://www.guru99.com/live-mobile-testing-project.html) Dofollow [Live Testing Project](https://www.guru99.com/live-testing-project.html) Dofollow [Live Payment Gateway](https://www.guru99.com/live-payment-gateway-project.html) Dofollow [Live Testing 2](https://www.guru99.com/live-insurance-testing-project.html) Dofollow [Live PHP Project](https://www.guru99.com/live-php-project-learn-complete-web-development-cycle.html) Dofollow [Live Telecom](https://www.guru99.com/live-telecom-project.html) Dofollow [Live Projects Hub](https://www.guru99.com/live-projects.html) Dofollow [Live UFT/QTP Testing](https://www.guru99.com/live-uft-testing.html) Dofollow [Live Python Project](https://www.guru99.com/live-python-project.html) Dofollow [Live SEO Project](https://www.guru99.com/live-seo-project.html) Dofollow [AIExpand](http://guru99.com/artificial-intelligence-tutorial.html) Dofollow [Artificial Intelligence](https://www.guru99.com/artificial-intelligence-tutorial.html) Dofollow Dofollow [PyTorch](https://www.guru99.com/pytorch-tutorial.html) Dofollow

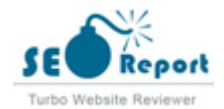

- [Data Science](https://www.guru99.com/data-science-tutorial.html) Dofollow [R Programming](https://www.guru99.com/r-tutorial.html) Dofollow [Keras](https://www.guru99.com/keras-tutorial.html) Dofollow [TensorFlow](https://www.guru99.com/tensorflow-tutorial.html) Dofollow [NLTK](https://www.guru99.com/nltk-tutorial.html) Dofollow [Blog](http://guru99.com/blog) Dofollow Dofollow [No Anchor Text](http://guru99.com/machine-learning-tutorial.html) Dofollow [No Anchor Text](http://guru99.com/tensorflow-tutorial.html) Dofollow [No Anchor Text](http://guru99.com/r-tutorial.html) Dofollow [No Anchor Text](http://guru99.com/python-tutorials.html) Dofollow [No Anchor Text](http://guru99.com/unix-linux-tutorial.html) Dofollow [No Anchor Text](http://guru99.com/angularjs-tutorial.html) Dofollow [No Anchor Text](http://guru99.com/sql.html) Dofollow [No Anchor Text](http://guru99.com/sap-training-hub.html) Dofollow [➤ QTP \(Quick Test Professional\)](http://guru99.com/quick-test-professional-qtp-tutorial.html) Dofollow [➤ Cucumber Testing](http://guru99.com/cucumber-tutorials.html) Dofollow [➤ SoapUI](http://guru99.com/soapui-tutorial.html) Dofollow ► Agile Testing Dofollow ► RPA Dofollow [➤ Live Selenium Project](http://guru99.com/live-selenium-project.html) Dofollow [➤ Live Ecommerce Project](http://guru99.com/live-ecommerce-project.html) Dofollow [➤ Live UFT Testing](http://guru99.com/live-uft-testing.html) Dofollow [➤ Live HP ALM Exercise](http://guru99.com/live-interactive-exercise-hp-alm.html) Dofollow ► Live Mobile Testing Dofollow ► Live Security Testing Dofollow ► Live PHP Project Dofollow [➤ Live Scrum\(Agile\) Testing](http://guru99.com/live-agile-testing-project.html) Dofollow [➤ Live Insurance Testing](http://guru99.com/live-insurance-testing-project.html) Dofollow [➤ Live Payment Gateway](http://guru99.com/live-payment-gateway-project.html) Dofollow [➤ Live Telecom](http://guru99.com/live-telecom-project.html) Dofollow [➤ Live Java Project](http://guru99.com/live-java-project.html) Dofollow [➤ Live Python Project](http://guru99.com/live-python-project.html) Dofollow [➤ JIRA](http://guru99.com/jira-tutorial-a-complete-guide-for-beginners.html) Dofollow ▶ MANTIS Bug Tracker Dofollow [➤ Database\(Data\) Testing](http://guru99.com/data-testing.html) Dofollow ► Imeter Dofollow [➤ SAP ABAP](http://guru99.com/abap-tutorial.html) Dofollow
- ► SAP HR/HCM Dofollow
- ► SAP FICO Dofollow
- [➤ SAP Basis](http://guru99.com/sap-basis-training-tutorials.html) Dofollow
- ► SAP SD Dofollow
- ► SAP CRM Dofollow
- ► SAP MM Dofollow
- ► SAP CO Dofollow
- [➤ SAP Payroll](http://guru99.com/sap-payroll.html) Dofollow
- [➤ SAP BI/BW](http://guru99.com/sap-bi.html) Dofollow
- ► SAP PP Dofollow
- [➤ SAP QM](http://guru99.com/sap-quality-management-qm-tutorial.html) Dofollow
- [➤ SAP HANA](http://guru99.com/sap-hana-tutorial.html) Dofollow
- [➤ Crystal Reports](http://guru99.com/crystal-reports-tutorial.html) Dofollow
- ► SAP PI/PO Dofollow
- ► SAPUI5 Dofollow
- ► SAP Security Dofollow

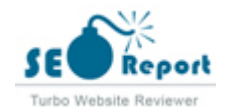

- ► SAP BPC Dofollow
- ► SAP BODS Dofollow
- 
- ► MongoDB Dofollow
- 
- [➤ Cassandra](http://guru99.com/cassandra-tutorial.html) Dofollow
- 
- [➤ Data Warehouse](http://guru99.com/data-warehousing-tutorial.html) Dofollow
- 
- 
- [➤ MicroStrategy](http://guru99.com/microstrategy-tutorial.html) Dofollow
- 
- 
- 
- 
- 
- 
- 
- 
- [➤ Data Science](http://guru99.com/data-science-tutorial.html) Dofollow
- 
- 
- 
- 
- 
- 
- 
- 
- 
- 
- [➤ Web Services](http://guru99.com/web-services-tutorial.html) Dofollow
- 
- 
- 
- 
- [➤ CodeIgniter](http://guru99.com/codeigniter-tutorial.html) Dofollow
- 
- 
- [➤ Ruby & Rails](http://guru99.com/ruby-on-rails-tutorial.html) Dofollow
- 
- 
- 
- [➤ Test Management](http://guru99.com/test-management.html) Dofollow
- 
- [➤ Website Builder](http://guru99.com/best-website-builder.html) Dofollow
- 
- 
- 
- 
- ► Ethical Hacking Dofollow
- [➤ Cloud Computing](http://guru99.com/cloud-computing-for-beginners.html) Dofollow
- [➤ Photoshop CC](http://guru99.com/photoshop-tutorials.html) Dofollow
- [➤ Business Analyst](http://guru99.com/business-analyst-tutorial-course.html) Dofollow

► HBase Dofollow ► Hive Dofollow ► AWS Dofollow ► DevOps Dofollow [➤ Tableau](http://guru99.com/tableau-tutorial.html) Dofollow ► OBIEE Dofollow ► Pentaho Dofollow Dofollow [➤ Power BI](http://guru99.com/power-bi-tutorial.html) Dofollow [➤ Qlikview](http://guru99.com/qlikview-tutorial.html) Dofollow ► Talend Dofollow ► ZooKeeper Dofollow [➤ NiFi](http://guru99.com/apache-nifi-tutorial.html) Dofollow ► NLTK Dofollow ► Keras Dofollow ► NumPy Dofollow [➤ PyTorch](http://guru99.com/pytorch-tutorial.html) Dofollow ► VBScript Dofollow ► Perl Dofollow [➤ Javascript](http://guru99.com/interactive-javascript-tutorials.html) Dofollow ► Apache Dofollow ► PHP Dofollow ► Node.js Dofollow ► JSP Dofollow  $\blacktriangleright$  C# Dofollow ► ASP.Net Dofollow ► Android Dofollow  $\triangleright$  C++ Dofollow ► Kotlin Dofollow ► ReactJS Dofollow ► Scala Dofollow ► UML Dofollow ► WPF Dofollow [➤ TestLink](http://guru99.com/testlink-tutorial-complete-guide.html) Dofollow ► Prep Dofollow ▶ Reviews Dofollow ► Excel Tutorials Dofollow ► Accounting Dofollow

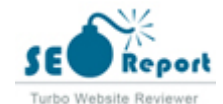

- [➤ Informatica](http://guru99.com/informatica-tutorials.html) Dofollow
- [➤ Project Management](http://guru99.com/project-management-tutorial.html) Dofollow
- 
- 
- 
- ► Software Engineering Dofollow
- 
- ► Cloud Mining Sites Dofollow
- ► Go Programming Dofollow
- 
- [➤ Operating System](http://guru99.com/operating-system-tutorial.html) Dofollow
- 
- 
- [➤ Embedded Systems](http://guru99.com/embedded-systems-tutorial.html) Dofollow
- 
- [➤ eCommerce Platforms](http://guru99.com/best-ecommerce-platform.html) Dofollow
- [➤ Website Monitoring Tools](http://guru99.com/website-monitoring-services.html) Dofollow
- ► IP Blocker Apps Dofollow
- [➤ Video Hosting Sites](http://guru99.com/best-video-hosting-sites.html) Dofollow
- [➤ VPN for iPhone](http://guru99.com/best-iphone-vpn.html) Dofollow
- 
- [➤ PostgreSQL](http://guru99.com/postgresql-tutorial.html) Dofollow
- 
- 
- 

► SOL Server Dofollow [China Firewall Test](https://www.guru99.com/tools/china-firewall-test-tool.html) Dofollow [About Us](http://guru99.com/about-us) Dofollow [Advertise with Us](http://guru99.com/advertise-us) **Dofollow Dofollow Dofollow Dofollow** [Write For Us](http://guru99.com/become-an-instructor) **Dofollow** [Contact Us](http://guru99.com/contact-us) Dofollow [Testing](https://www.guru99.com/software-testing.html) Dofollow [SAP Career Suggestion Tool](http://guru99.com/best-sap-module.html) Dofollow Dofollow [Software Testing as a Career](http://guru99.com/software-testing-career-complete-guide.html) Dofollow [eBook](http://guru99.com/ebook-pdf.html) Dofollow [Quiz](http://guru99.com/tests.html) Dofollow [SAP eBook](http://guru99.com/sap-ebook-pdf.html) Dofollow [Execute Java Online](http://guru99.com/try-java-editor.html) Dofollow [Execute Javascript](http://guru99.com/execute-javascript-online.html) Dofollow [Execute HTML](http://guru99.com/execute-html-online.html) Dofollow [Execute Python](http://guru99.com/execute-python-online.html) Dofollow [Selenium](https://www.guru99.com/selenium-tutorial.html) Dofollow **Dofollow** [Privacy Policy](http://guru99.com/privacy-policy) Dofollow [Affiliate Disclaimer](http://guru99.com/affiliate-earning-disclaimer) Dofollow [ToS](http://guru99.com/terms-of-service) Dofollow [PractiTest](https://bit.ly/2DyN5A8) Dofollow [APIs](http://guru99.link/recommends-apilayer) Dofollow [Kobiton](http://guru99.link/recommends-kobiton) **Dofollow** Dofollow [ACCELQ](https://guru99.live/JMczfk) Dofollow [testRigor](https://bit.ly/3DS58y0) Dofollow [Perfecto](https://bit.ly/3mq7xJt) Dofollow

► VBA Dofollow ► CCNA Dofollow ► Jenkins Dofollow ► Blockchain Dofollow ▶ Networking Dofollow [➤ Compiler Design](http://guru99.com/compiler-tutorial.html) Dofollow ► COBOL Dofollow ► Salesforce Dofollow ► SQLite Dofollow [➤ PL/SQL](http://guru99.com/pl-sql-tutorials.html) Dofollow ► DBMS Dofollow ► MariaDB Dofollow [No Anchor Text](https://www.facebook.com/guru99com/) Dofollow [No Anchor Text](https://twitter.com/guru99com) Dofollow

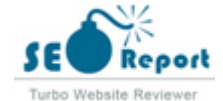

[No Anchor Text](https://www.linkedin.com/company/guru99/) Dofollow [No Anchor Text](https://www.youtube.com/channel/UC19i1XD6k88KqHlET8atqFQ) Dofollow [No Anchor Text](https://forms.aweber.com/form/46/724807646.htm) Dofollow

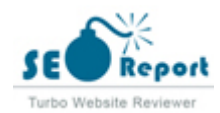

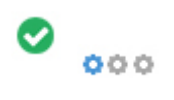

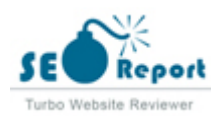